## Segundo control de programación en Python

Escribe un programa en Python que realice as seguintes operacións:

- 1. Lea por teclado valores enteiros positivos e almacéneos no vector v. Remata de ler cando o usuario introduza un valor negativo (non incluido no vector), ou o usurario introduza o décimo valor.
- 2. Sexa n o número de valores introducidos, define unha función co nome matriz $(\ldots)$ , cos argumentos axeitados, que calcule a matriz **a** de orde  $n \times n$ , onde os elementos da matriz  $a_{ij}$  veñen dados por:

$$
a_{ij} = \sum_{k=0}^{n-1} v_{\min(i+k, n-1)} v_{\max(j-k, 0)}, \quad i, j = 0, \dots, n-1
$$
 (1)

onde:  $\min(x, y) = x$  se  $x \leq y$  e  $\min(x, y) = y$  en caso contrario;  $\max(x, y) = x$  se  $x \geq y$  e  $m\acute{a}x(x, y) = y$  en caso contrario.

- 3. O programa principal ten que chamar a función  $\text{matrix}(\ldots)$  e representar nunha figura (con dous gráficos na mesma fila) os seguintes gráficos: un mapa de calor da matriz transposta de  $a$  e un histograma dos valores da matriz a. Pon un título a cada gráfico.
- 4. Finalmente, o programa principal debe almacenar no arquivo saida.txt os seguintes datos:
	- O vector v e a matriz a.
	- $\bullet$  O número de valores múltiplos de 4 na matriz  $\mathbf a$ .
	- A suma dos elementos da matriz a que son divisibles por 3.

Se introduces os números  $1, 2, 3, -1$ , tes que obter o arquivo saida.txt seguinte:

```
v= 1 2 3
a=
   6 7 10
   8 10 15
   9 12 18
Numero multiplos de 4 = 2
Suma numeros divisibles 3 = 95
```

```
\# ! / usr / bin / pyth on\#-∗- c o d i n q : u t f -8 -∗-
from numpy import *
from matplotlib.pyplot import *
v = \lceil \rceilfor i in range(10):
    x=int(raw input('Introduce numero positivo: '))
    if x < 0:
         break
    v.append(x)
n = len(v)def matrix(x):
    n = len(x)b=zeros ([n,n], dtype='int ')
    for i in range(n):
         for j in range(n):
             b[i,j]=0for k in range(n):
                  b[i,j]=b[i,j] + x[min(i+k,n-1)] * x[max(j-k,0)]
```

```
return b
a=matriz(v)
clf (); subplot (121)
imshow (a.T); title('Matriz a transposta ')
subplot (122)
hist(a.flatten()); title('Histograma de a')
show(False)
try:
    outf=open("saida.txt", "w")
    outf.write(' %s' % 'v= ')
    for i in range(n):
         outf.write(' %5d' % v[i])
    outf.write('\n%s\n' % 'a= ')
    for i in range(n):
        for j in range(n):
             outf.write(' %5d' % a[i, j])
        outf.write('\n\langle n' \ranglem4 = len(where (a %4 = 0) [0])sm3=sum(extract(a > 5, a))outf.write('Numero multiplos de 4 = %d\n\cdot n' % d\noutf.write('Suma numeros divisibles 3 = %d \n\cdot %s and
    outf.close ()
except IOError :
    print "Erro escribindo en arquivo saida.txt"
```
Escribe un programa en Python chamado exame2.py que:

- 1. Lea un número enteiro positivo n por teclado e xere duas matrices **a** e b de dimensión  $n \times n$  con n´umeros aleatorios no intervalo [10,20]. Visualiza ambas matrices na pantalla.
- 2. Define unha función chamada calculaVector $(\ldots)$  que, dada unha matriz, calcule un vector que contén os elementos da matriz (percorrendo a matriz por columnas) mentres que a súa suma sexa inferior a suma dos elementos da matriz dividido por 3.
- 3. Chama a función calculaVector(...) para calcular os vectores  $\mathbf{v} \in \mathbf{w}$ , obtidos a partir da matriz a e b respectivamente.
- 4. Sea n e m as dimensións do vectores v e w respectivamente (en xeral  $n \neq m$ ). Engade a mediana do vector de menor dimensión repetidamente, ate que ambos vectores sexan da mesma dimensión. Visualiza ambos vectores na pantalla.
- 5. Representa nun gráfico os valores do vector v en azul e os do vector w en verde. Marca en vermello os valores de v que son maiores ós valores de w na mesma posición. Por lenda ó gráfico, enreixado e fixa o rango de representación do eixo y ó intervalo [10,20] e o do eixo x que varie entre 1 e o tamaño dos vectores. Garda o gráfico no arquivo figura.png.

```
\#!/ usr / bin / p y thon
```

```
\#-\ast - coding: utf -8 -\ast-
from numpy import *
from matplotlib.pyplot import *
from numpy.random import ∗
n=-1while n < 1:
    n=int(raw input('Introduce n:'))
a = 10+10*rand(n,n)print 'a=', a
b = 10 + 10 * rand(n, n)print 'b=', b
######################################
def calculaVector (c):
    sc=sum(sum(c))/3m=size(c,1)s=0; x=[1]for i in range(m):
        for j in range(m):
             s = s + c[j, i]if s < sc:
                 x.append(c[j,i])else:
                 break
        if s > sc:
             break
    return x
########################################
v= calculaVector (a)
w= calculaVector (b)
nv = len(v); nw = len(w); n = max(nv, nw)if nv > nw:
```

```
for i in range(nw, n):
        w.append (median (w))
elif nw > nv:
    for i in range(nv, n):
       v.append (median (v))
print 'v=', v
print 'w=', w
clf();
x = \text{arange}(1, n+1)plot(x, v, 'b∗ ', label=u'Vector v')
plot(x, w, 'go', label=u'Vector w')
v2=array(v); w2=array(w)
p=where(v2 >w2 )[0]
plot(p+1, v2[p], 'ro', label=u'v(i) > w(i)')legend (loc='upper right ')
xlim(min(x), max(x))ylim (10, 20)
grid(True ); show(False)
savefig('figura.png')
```
Escribe un programa en Python chamado exame3.py que:

- 1. Lee un vector  $\bf{v}$  de números enteiros por teclado. Sea n a dimensión do vector  $\bf{v}$ .
- 2. Define unha función, chamada reducir $(...)$ , cos argumentos axeitados que transforme o vector **v** de modo que:

$$
v_i = \begin{cases} abs(v_i + v_{n-i-1}) & 0 \le i < m \\ abs(v_{i-m} + v_i) & m \le i < n \end{cases}
$$
 (2)

onde  $m = |n/2|$  e abs() é a función valor absoluto.

- 3. A chamada ao función repetirase ata que a suma dos elementos do vector  $\bf{v}$  sexa maior que 1000. En cada iteración, o programa debe engadir o vector **v** calculado ao final do arquivo saida.txt (o vector v debe ir nunha liña distinta en cada iteración), e calcular o número de iteracións (visualiza este dato na pantalla).
- 4. Crea e mostra por pantalla a matriz  $a$  de orde  $n$  cos elementos dados pola expresión:

$$
a_{ij} = \begin{cases} v_i & i = j \\ v_i v_j & i > j \\ v_i + v_j & i < j \end{cases} \tag{3}
$$

- 5. Finalmente, representa nun gráfico de barras o valor máximo para cada fila da matriz a, poñendo as etiquetas Filas e Valor máximo nos eixos  $x \in y$  respectivamente.
- 6. Proba con  $n = 5$  e  $\mathbf{v} = (1,2,3,4,5)$ . Tes que obter o seguinte arquivo saida.txt.

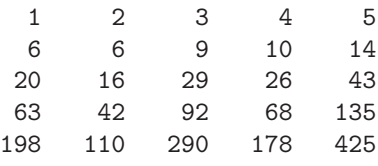

```
\# ! / usr / bin / p y th on
#-∗- c o d i n g : u t f -8 -∗-
from numpy import *
from matplotlib.pyplot import *
from sys import *
v=array(input('Introduce vector: '), dtype='int')
n = len(v)##############################
def reducir (w):
    n=len(w); m=n/2for i in range(m):
        w[i]=abs(w[i]+w[n-i-1])for i in range(m,n):
        w[i]=abs(w[i-m]+w[i])return w
###############################
out=v.copy ()
m = 0
```

```
while sum(v) < 1000:
    v=reducir (v)
    out=vstack ([out , v])
    m = m+1try:
    savetxt ("saida.txt", out, fmt='%5d')
except IOError :
    exit('Erro escribindo no arquivo saida.txt ')
[nf, nc] = out.shapeprint 'Numero de repeticions: ', nf-1
a =zeros([n,n])for i in range(n):
    for j in range(n):
        if i == j:
            a[i, j] = v[i]elif i > j:
             a[i,j]=v[i ]∗v[j]
        else:
            a[i,j]=v[i]+v[j]print 'Matriz a: ', a
clf(); bar(range(n), amax(a,1))
xlabel ('Filas '); ylabel ('Valor maximo ')
show(False)
```
## Segundo control de programación en Python

Co editor de texto crea un arquivo que conteña na primeira liña un vector de números e nas seguintes liñas unha matriz (polo tanto, todas as liñas terán o mesmo número de elementos). Podes probar co seguinte arquivo:

1 2 3 4 5 9 4 2 1 2 7

Escribe un programa en Python chamado exame4.py que:

- 1. Pida ´o usuario o nome dun arquivo (do tipo descrito) e lea a primeira li˜na do arquivo a un vector v, e as liñas restantes a unha matriz **a**.
- 2. Define unha función porcentaxe(...), cos argumentos axeitados, que sume os elementos do vector v ata que a súa suma sexa superior a 7 ou o vector v non teña mais elementos. Chamando  $m$ ao número de elementos sumados, a función debe calcular a porcentaxe de elementos da matriz a maiores que m.
- 3. O programa ten que chamar a función porcentaxe $(\ldots)$  e mostrar na pantalla a porcentaxe con 6 díxitos e 2 cifras decimais. Co arquivo anterior, debes obter unha porcentaxe do 33.33%.
- 4. Convirte a matriz a nun vector y por columnas (primeiro a primeira columna, logo a segunda, etc.). Sea n a dimensión do vector y, crea un vector x con valores  $x_i = i, i = 0, \ldots, n-1$ . Representa nun gráfico os puntos  $(x_i, y_i)$ ,  $i = 0, \ldots, n - 1$  con asteriscos azuis e a lenda *Puntos reais*. Calcula os valores interpolados linealmente de 20 puntos equidistantes no rango  $[minimo(x), maximo(x)]$  e representaos no mesmo gráfico con círculos verdes e a lenda *Puntos interpolados*. Pon enreixado ó gráfico.

```
\# ! / usr / bin / p y thon
\#-∗- c o d i n g : u t f -8 -∗-
from numpy import ∗
from matplotlib pyplot import *
from sys import exit
arquivo=raw_input('Nome do arquivo: ')
try:
    f=open(arquivo , 'r')
    l = f. readline ()
    aux=l.rsplit ()
    v=array(aux , dtype='float ')
    l = f.readline()a=array(l.rsplit (), dtype='float ')
    for l in f:
         a=vstack ([a,array(l.rsplit (), dtype='float ')])
except IOError :
    print 'Erro lendo arquivo entrada.txt'
    exit ()
#######################################
def porcentaxe (w, b):
    n=len(w); suma=0
    for i in range(n):
         suma = suma + w[i]if suma > 7:
             m=i+1break
```

```
if i == n-1:
        m=n
    else:
        m=i+1(nf, nc)=a. shape
    nm = sum(sum(b > m))return float(nm )∗100/( nf ∗ nc)
########################################
p = porcentaxe (v, a)print 'Porcentaxe= % 0.2f' % p
y = \text{ravel}(a.T)n = len(y)x = \text{arange}(0, n, 1)clf(); plot(x,y,'b*), label='Ptos reais')
xi=linspace(\text{min}(x), \text{max}(x), 20)yi=interp(xi , x, y)
plot(xi, yi, 'go', label='Ptos interpolados')
grid(True); legend(loc='upper right')
show(False)
```
Escribe un programa en Python chamado exame5.py que:

- 1. Lee un número enteiro positivo  $n$  polo teclado.
- 2. Lea números enteiros por teclado e almacenaos no vector  $x$  de dimensión n só se son números positivos e xa non están no vector x.
- 3. Define unha función, chamada  $transforma(...)$ , cos argumentos axeitados, que transforme un vector  $\bf{v}$  noutro vector  $\bf{w}$  da mesma dimensión onde:

$$
w_i = v_i + v_{i-1} \quad i = 1, \dots, n-1 \quad w_0 = 5 \tag{4}
$$

sendo  $n$  a dimensión do vector  $\bf{v}$ .

- 4. Chama a función transforma $()$  para transformar o vector x noutro vector v. Garda no arquivo vectores.txt ambos vectores, un en cada liña, como números enteiros que ocupen 4 espacios cada un.
- 5. Ordea os vectores x e y en orde crecente, calcula o valor da superficie:

$$
z = \sin(x_i y_j) \quad i, j = 0, 1, \dots, n - 1 \tag{5}
$$

e representaa nun gráfico en 3D, poñendo etiquetas ós eixos.

- 6. Proba con  $n = 4$  e introducindo os números -5, 1, 2, 1, -2, 3, 4, 8. Tes que obter o seguinte arquivo vectores.txt :
	- 1 2 3 4 5 3 5 7

```
\# ! / usr / bin / p y th on
\#-∗- c o d i n g : u t f -8 -∗-
from numpy import ∗
from matplotlib .pyplot import ∗
from mpl_toolkits.mplot3d import Axes3D
n=int(raw_input('Numero de elementos: '))
i=0; x = \lceil 1 \rceilwhile len(x) < n:
    m=int(raw input('Introduce numero : '))
    if m > 0 and m not in x:
         x.append (m)
#######################################
def transforma (v):
    m = len(x)w=ones(m )∗5
    for i in range(1,m):
         w[i] = v[i] + v[i-1]return w
##################################
y = transforma(x)x=array(x, dtype='float')z=x.copy()
z = vstack((z, y))savetxt ('vectores.txt', z, '%4d ')
```

```
x = sort(x)y=array(y); y=sort(y)
fig = figure()ax = Axes3D(fig)X,Y=meshgrid(x,y)
Z=sin(X*\bar{Y})ax.plot_surface(X, Y, Z, rstride=1, cstride=1, cmap='hot')
ax. set xlabel ('x'); ax. set ylabel ('y')
ax. set zlabel ('Z')
show(False)
```